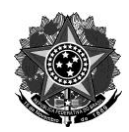

## MINISTÉRIO DA EDUCAÇÃO Secretaria de Educação Profissional e Tecnológica Instituto Federal de Educação, Ciência e Tecnologia do Rio Grande do Sul *Campus* Canoas **ANEXO II**

## **PARECER DA EQUIPE DE TRABALHO E CHEFIA IMEDIATA - AFASTAMENTO PARA QUALIFICAÇÃO TÉCNICO-ADMINISTRATIVO EM EDUCAÇÃO Edital nº 48/2021**

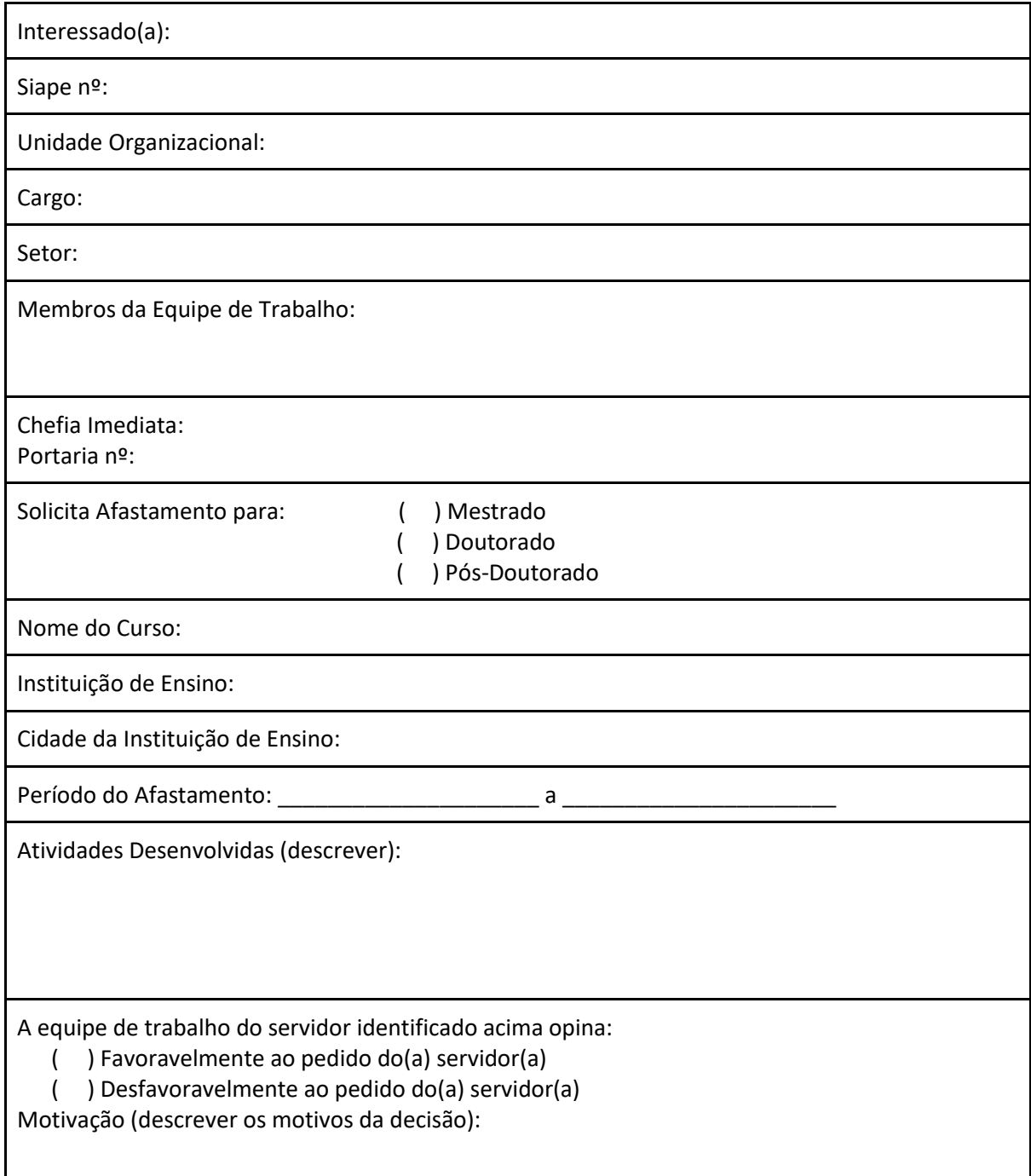

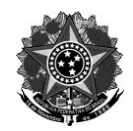

## MINISTÉRIO DA EDUCAÇÃO

Secretaria de Educação Profissional e Tecnológica Instituto Federal de Educação, Ciência e Tecnologia do Rio Grande do Sul *Campus* Canoas

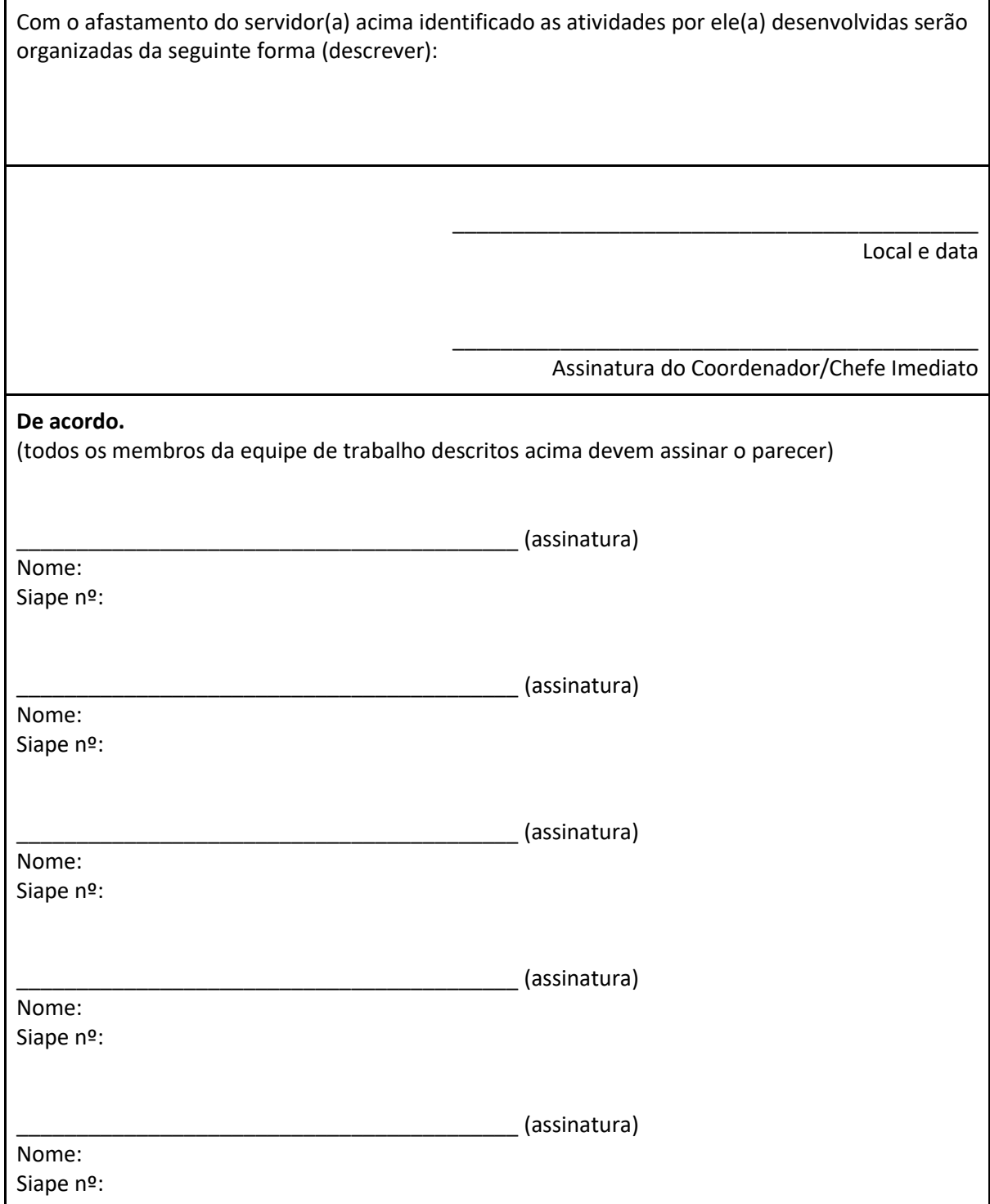